## SAP ABAP table /DSD/SL\_CLDEBTOLERANCE\_S {DSD Clearing: Clearing Tolerance / Debit}

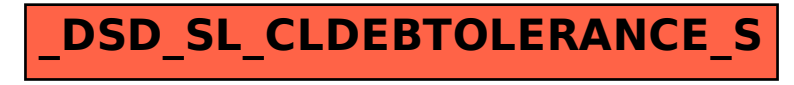